#### **Graphics**

Frita Noob-Hour 2017-02-08 **BLFoley** 

## **About Me**

- Linux user since  $\sim$ 1994
	- Started using for simulational physics
- Currently:
	- Computational Chemist, Glycosciences (carbohydrates)
	- Manage GLYCAM-Web ([http://glycam.org](http://glycam.org/))
	- Many hats: hardware, programming, sysadmin (currently lots of devops), chemistry, molecular modeling, graphic design, user support, etc.
	- I know a little about lots of things
		- Can exhaust my knowledge quickly
- All opinions mine, not necessarily Frita's or UGA's

## **Goals**

- Learn relevant words, phrases
	- Search the internet
	- Find relevant sections in documentation
- Understand some basics of the technology
	- Find software for a specific task
	- Choose/convert file types
- Appreciate the breadth of options
	- Software for many applications
- Questions are good at any time

## **Term: WYSIWYG**

- What You See Is What You Get
- Most popular software is
- But not all!
	- HTML a common non-wysiwyg format
	- More on this later
- Occasional graphics user? WYSIWYG is fine.
- Use graphics a lot? Be more flexible.
	- Automatically generate graphics
	- Process many files easily

#### **Terms: Raster and Vector**

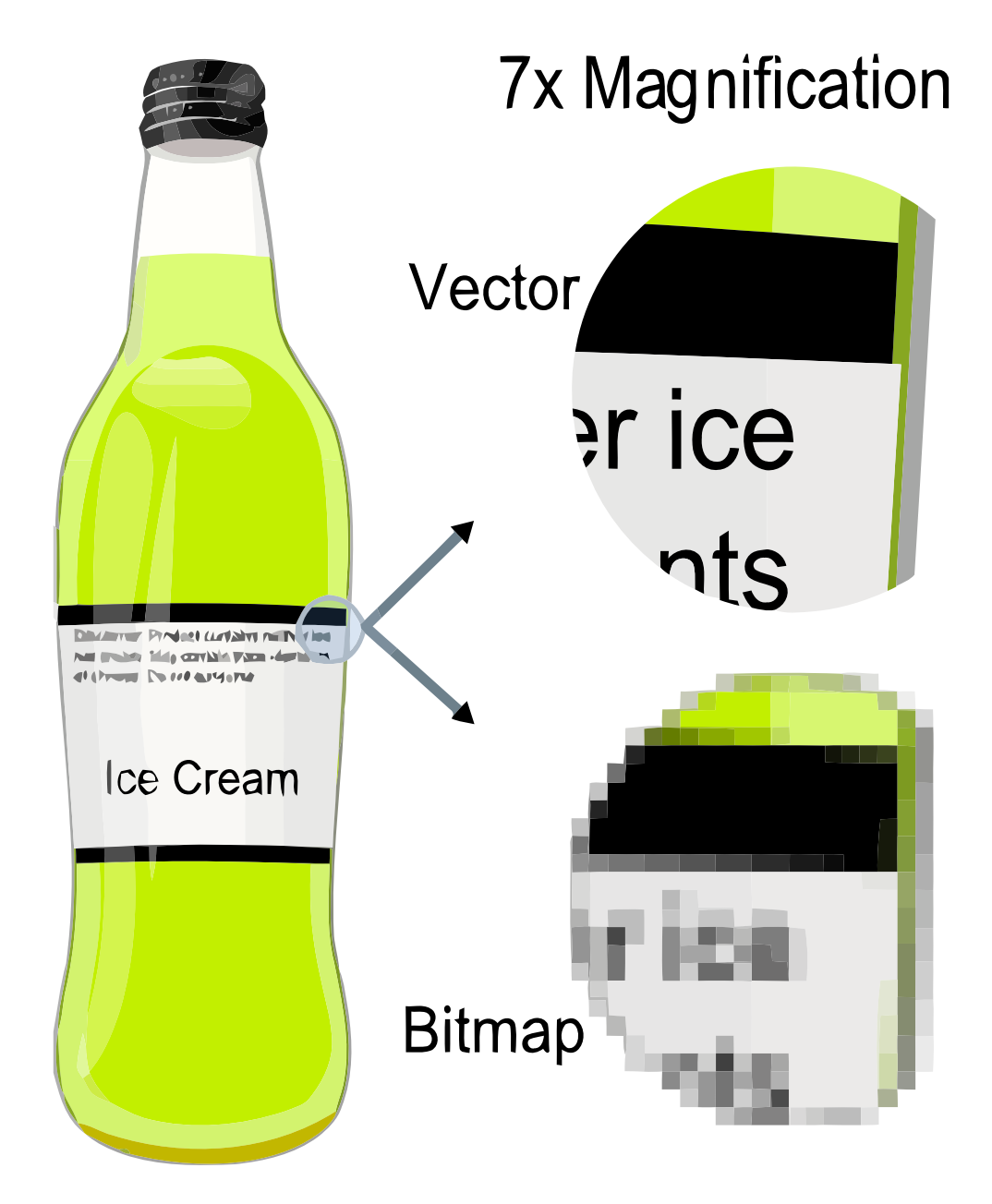

By The original uploader was Darth Stabro at English Wikipedia [CC-BY-SA-3.0 (http://creativecommons.org/licenses/by-sa/3.0/)], via Wikimedia Commons

#### **Raster**

• Big grid of pixels, each with a color

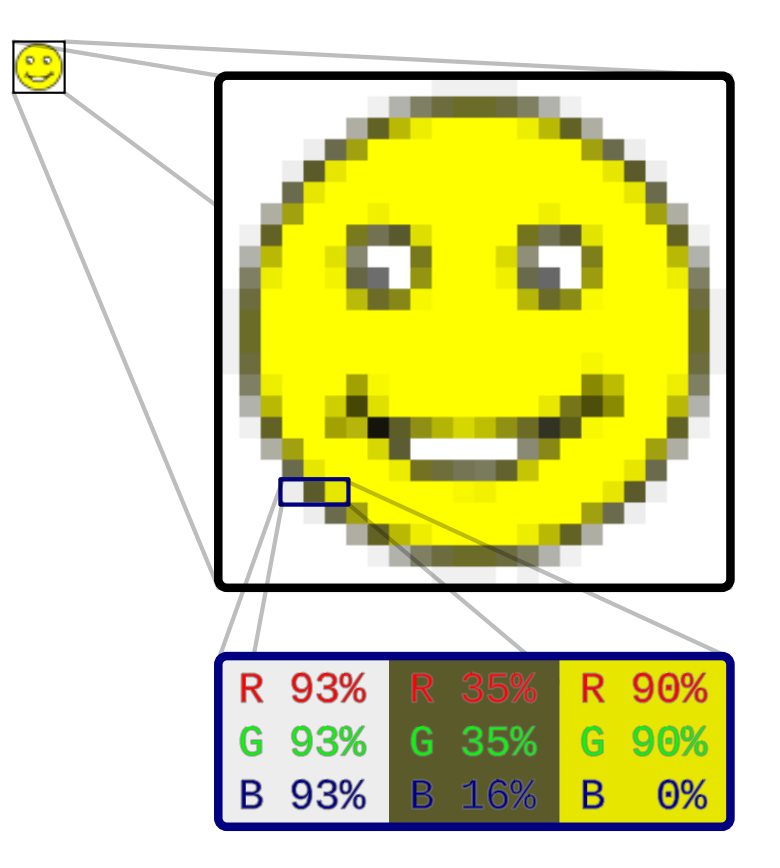

By Gringer (Own work) [CC0], via Wikimedia Commons

https://en.wikipedia.org/wiki/Raster\_graphics

## **Vector**

- Saves descriptions of shapes
- Scales infinitely
- Always use vector formats when possible

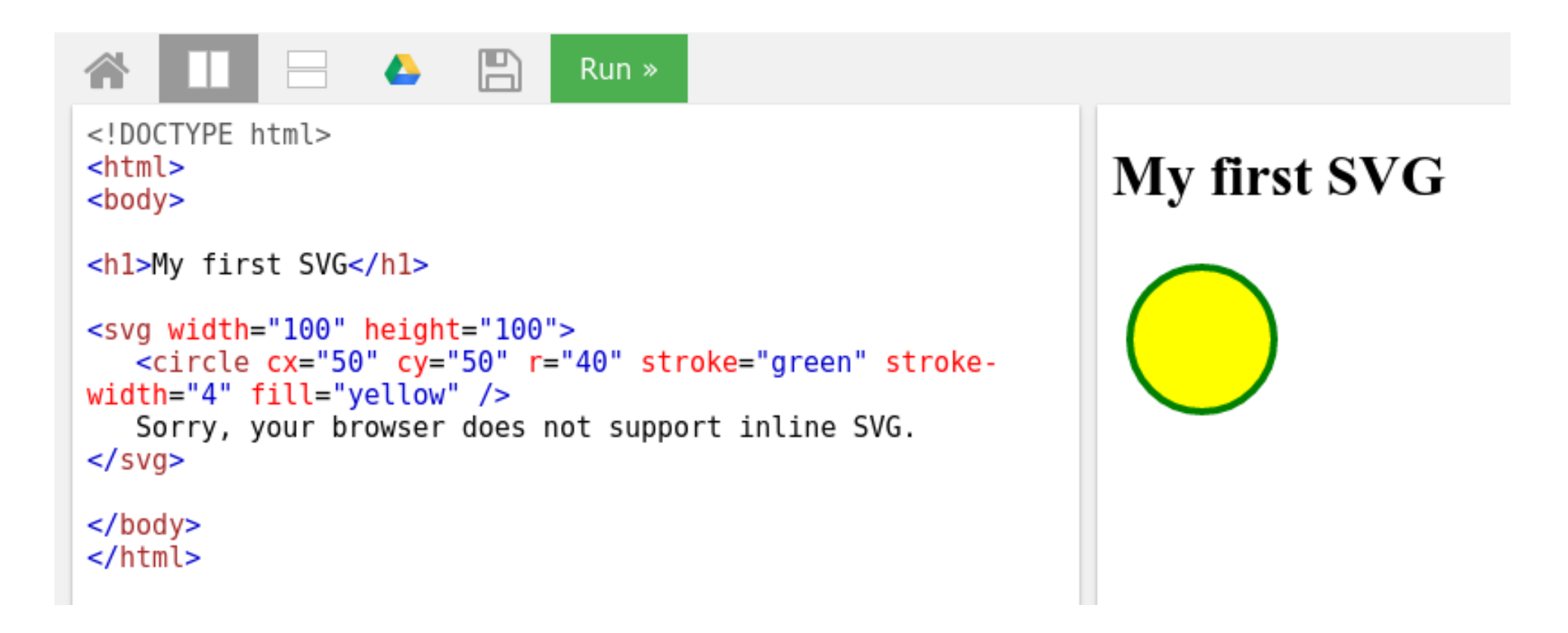

http://www.w3schools.com/graphics/tryit.asp? filename=trysvg\_myfirst

### **There Are Many Formats**

- [https://en.wikipedia.org/wiki/Image\\_file\\_formats](https://en.wikipedia.org/wiki/Image_file_formats)
- Also 3D, as in movie, and other oddities, like:

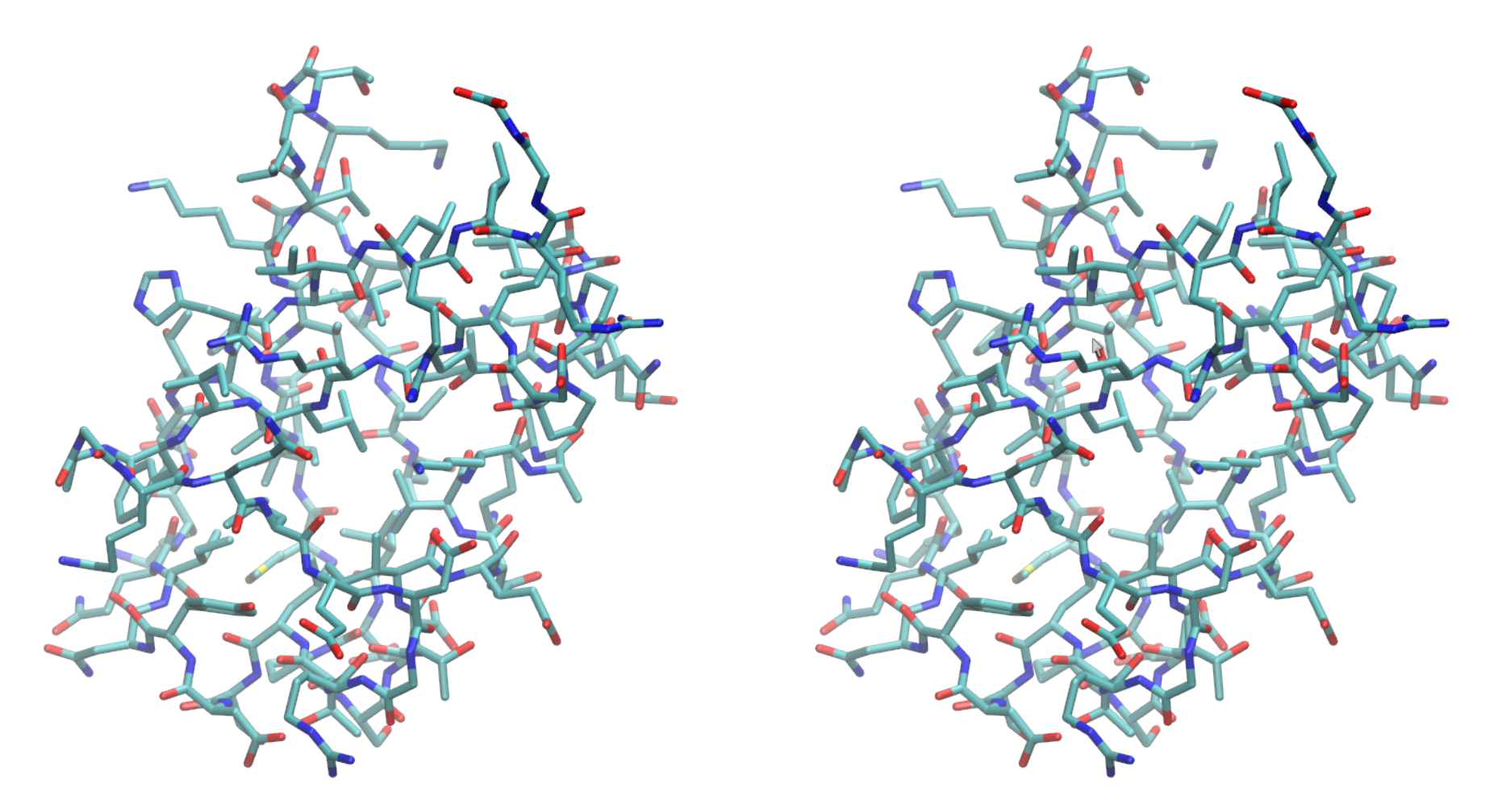

PDB ID 1UBQ (http://rcsb.org); Image generated using VMD (http://www.ks.uiuc.edu/Research/vmd) Cross eyes until the images overlap, then focus on the overlapping image.

## **Style note: design for size**

• Consider this plot of a sine wave:

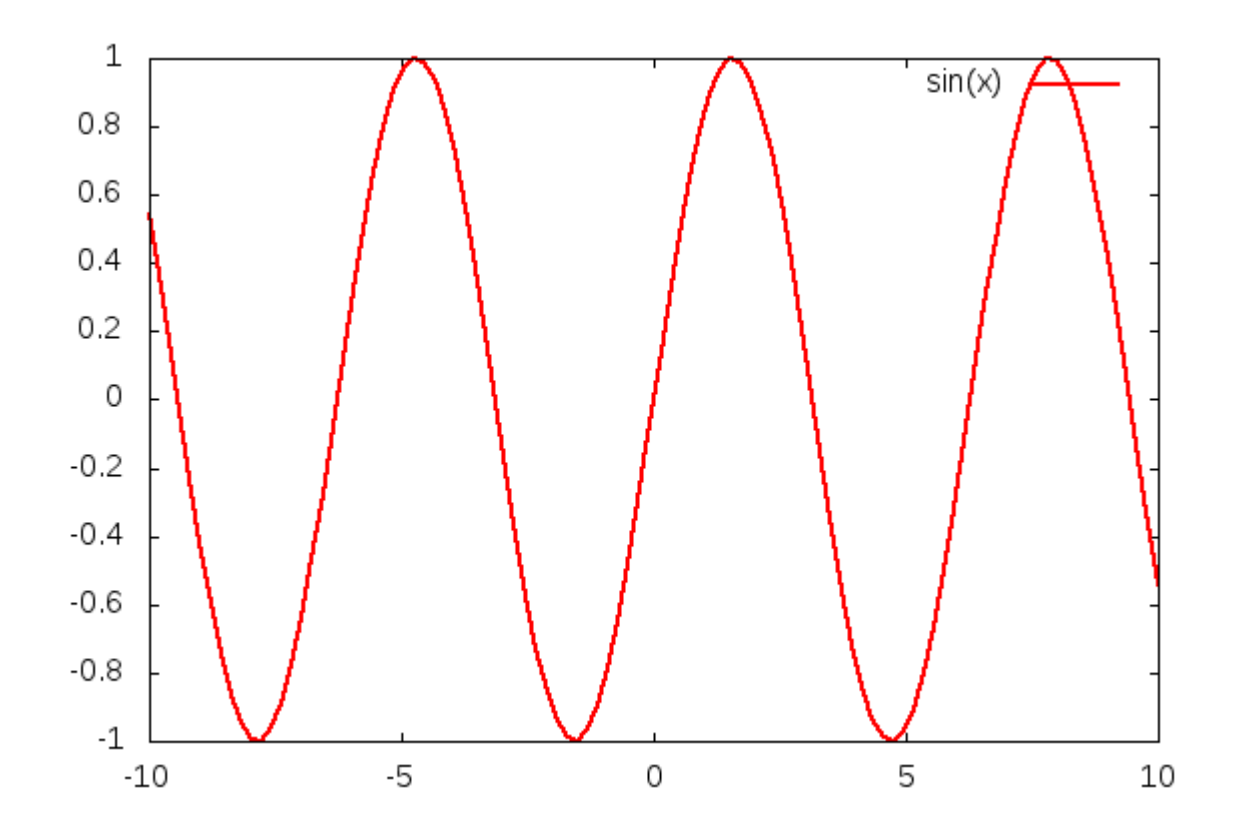

• Make it really small:

– Graphical elements disappear

#### **Hardware Note**

- Some graphics software integrates tightly with your video card
- Normally ok, but special setups can cause trouble
- New card? Try the manufacturer drivers
- LTSP? Try VirtualGL

## **GNU/Linux Has Graphics**

- …in spades
- Two programs as examples today:
	- Inkscape
		- Vector-based graphics generation
		- SVG is native format
	- GIMP
		- GNU Image Manipulation Program
		- Raster graphics
			- Superpower: manipulate existing photographs
			- Also can generate raster graphics
- Mention others later
	- Some easy, some advanced

#### **Inkscape**

- [https://inkscape.org](https://inkscape.org/)
- Vector graphics
- Very powerful
- Has a little learning curve, but well worth it!
- Loads of online documentation
- Let's try it now!

## **GIMP**

- <https://www.gimp.org/>
- Raster graphics
- Also very powerful
- Has a little learning curve, but well worth it!
- Loads of online documentation
- Let's try it now!

# **Non-WYSIWYG Graphics**

- Powerful automatic graphics generation
	- Present others shortly
- Inkscape:
	- Option 1: Just write out the SVG file!
		- This is really what Inkscape is: an SVG file generator!
	- Option 2: Has some command-line capability
		- See "--verb" at: <https://inkscape.org/en/doc/inkscape-man.html>
- GIMP:
	- Have 100 images that need the same correction?
	- Batch Mode: [https://www.gimp.org/tutorials/Basic\\_Batch/](https://www.gimp.org/tutorials/Basic_Batch/)

## **Other Easy Graphics**

- Pinta raster
- Xfig vector
- LibreOffice
	- Draw, Impress vector & text
	- Writer text
	- Math equations
- $\bullet$  Convert convert formats on the command line

#### **Text – TeX, LaTeX**

- Not WYSIWYG
- There is a semi-wysiwyg editor LyX
- Beloved of the American Mathematical Society
	- But does lots more than math

```
%&pdflatex
\documentclass[12pt]{article}
\usepackage{amsmath}
\begin{document}
$$
y=\sin{\h{\big(12x+30\ {\rm e}^x\big)}\bigcup_{\rm e}^{(-\pi x^2 + {\rm e} x )\big\}$$
\end{document}
\etay = \sin(12x + 30e^x) \left[e^{(-\pi x^2 + ex)}\right]
```
# **Graphs (Math) - Gnuplot**

• Very versatile, very powerful

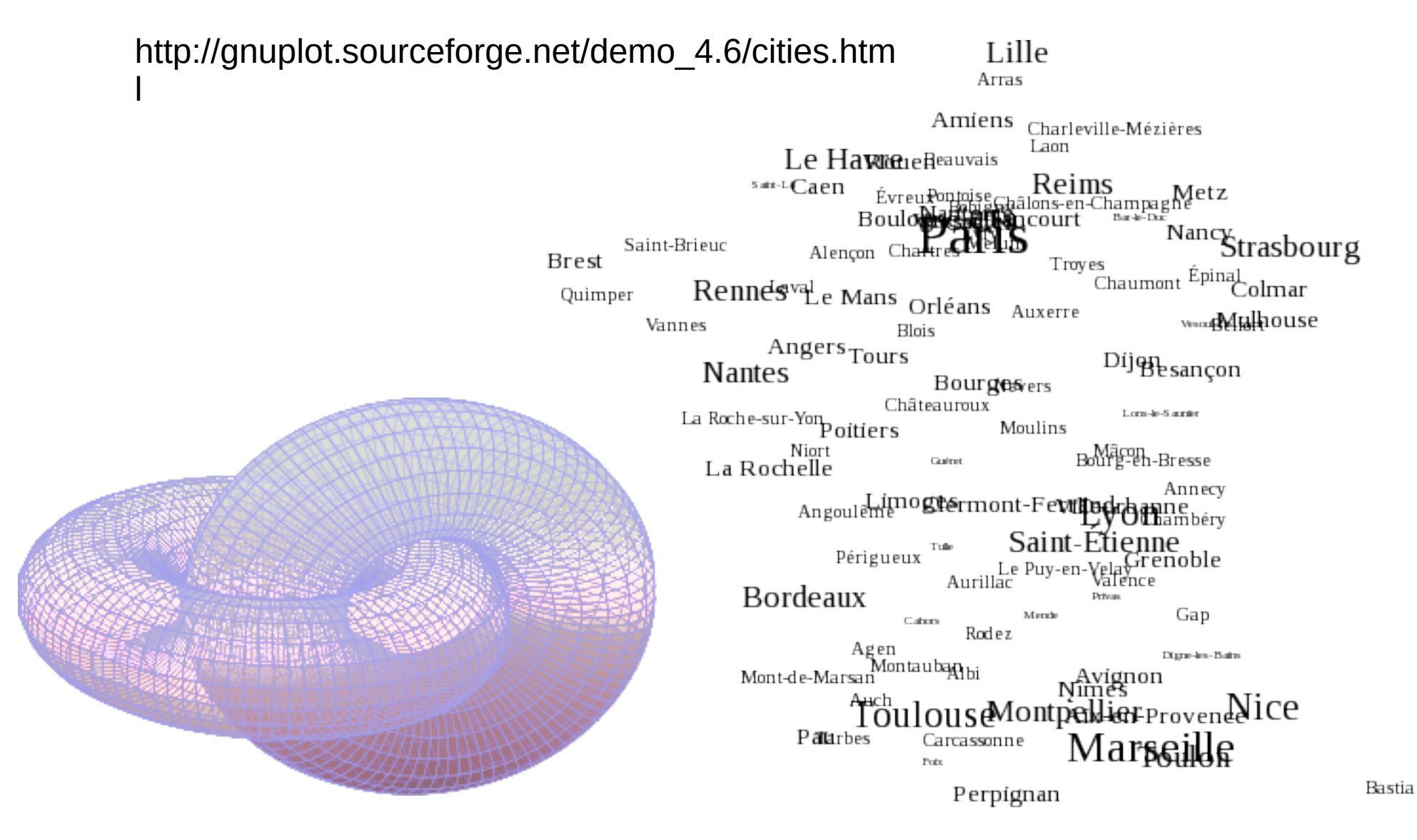

http://gnuplot.sourceforge.net/demo\_5.0/transparent\_solids.htm

l

# **Graphs (CS) – Graphviz**

- Easy graph-making language:
- http://www.graphviz.org/

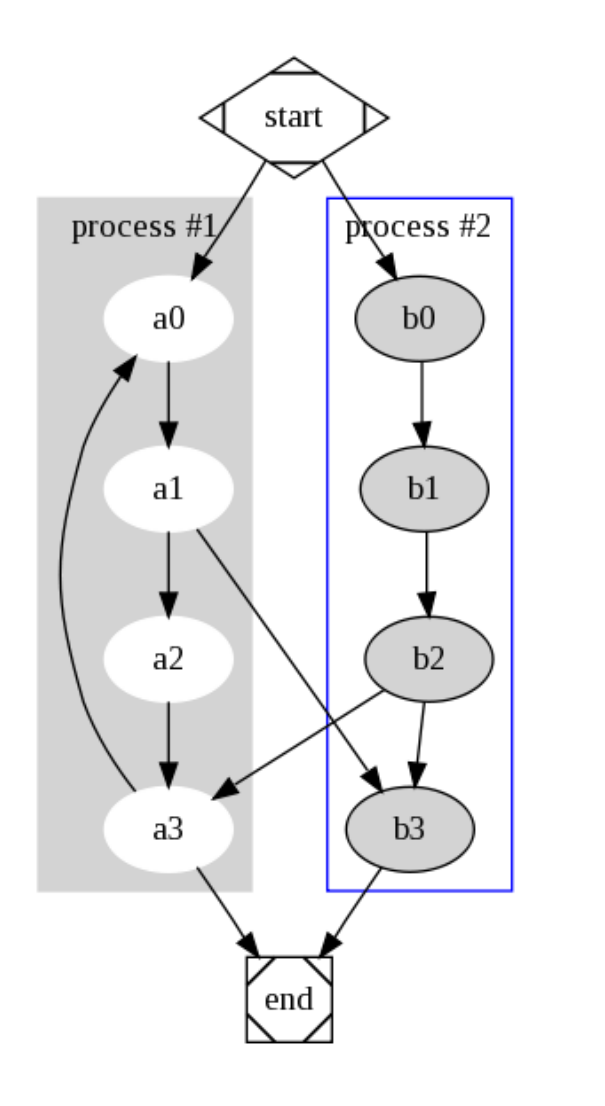

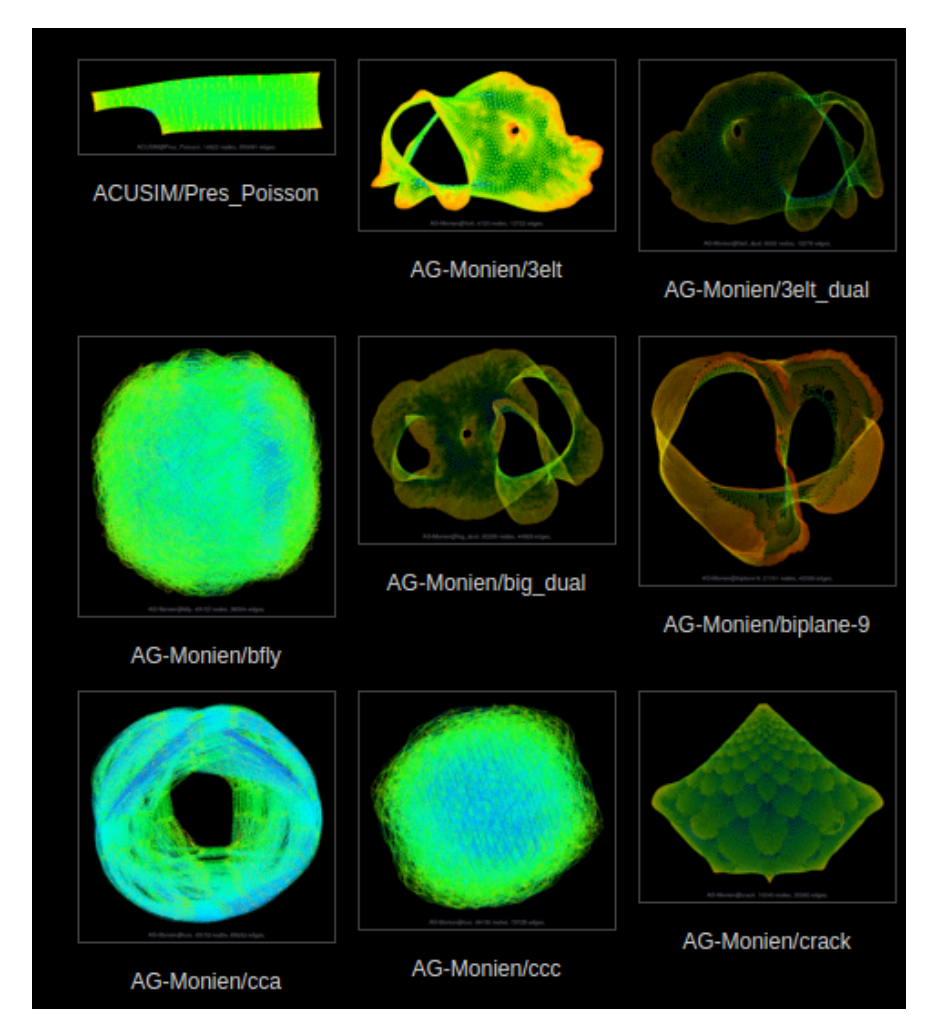

http://yifanhu.net/GALLERY/GRAPHS/index.htm l

#### **Molecular Modeling**

• VMD, Chimera, Pymol, Jmol, etc...

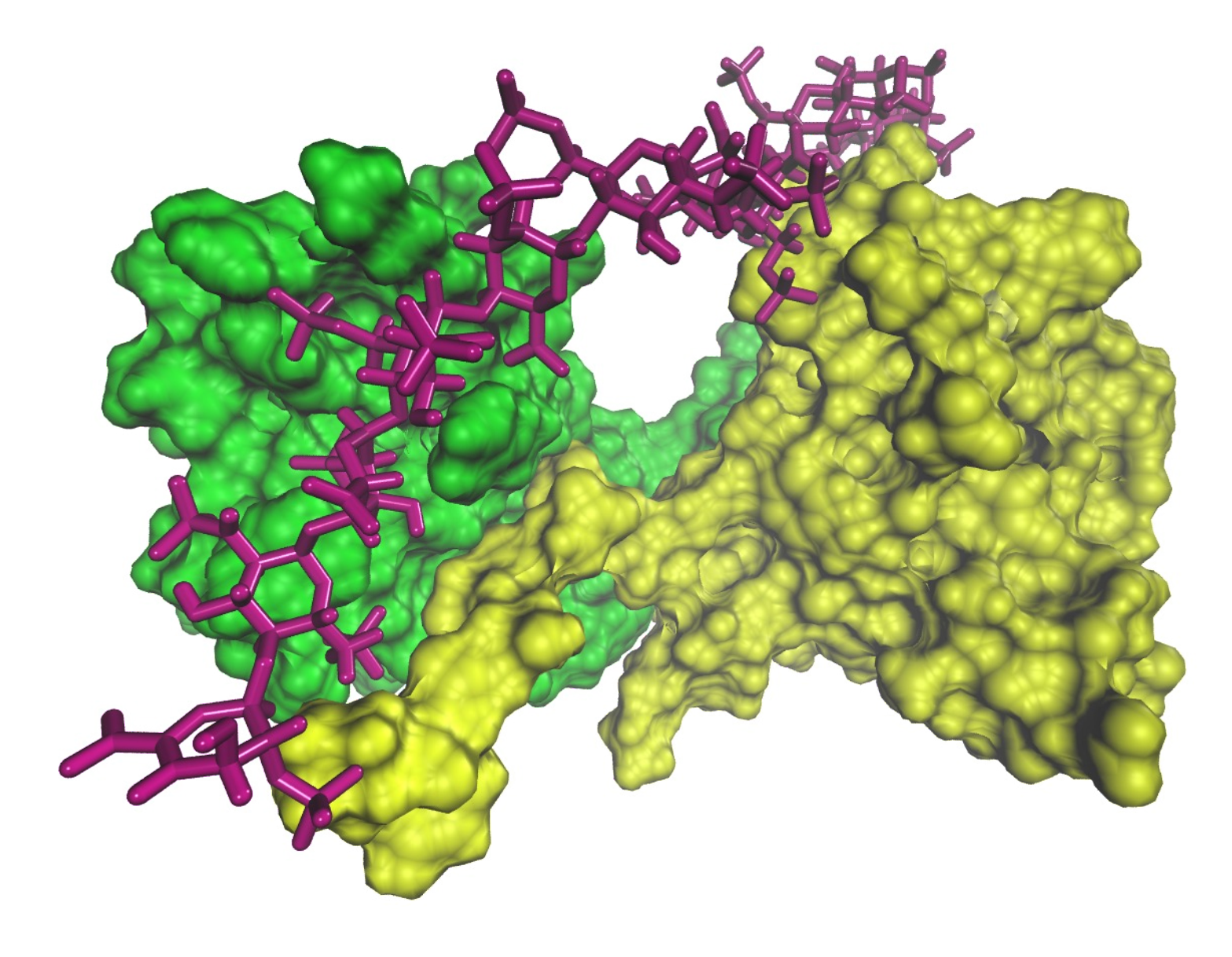

# **Ray Tracing**

- Tachyon, POV-Ray, etc.
- https://en.wikipedia.org/wiki/List\_of\_ray\_tracing\_software

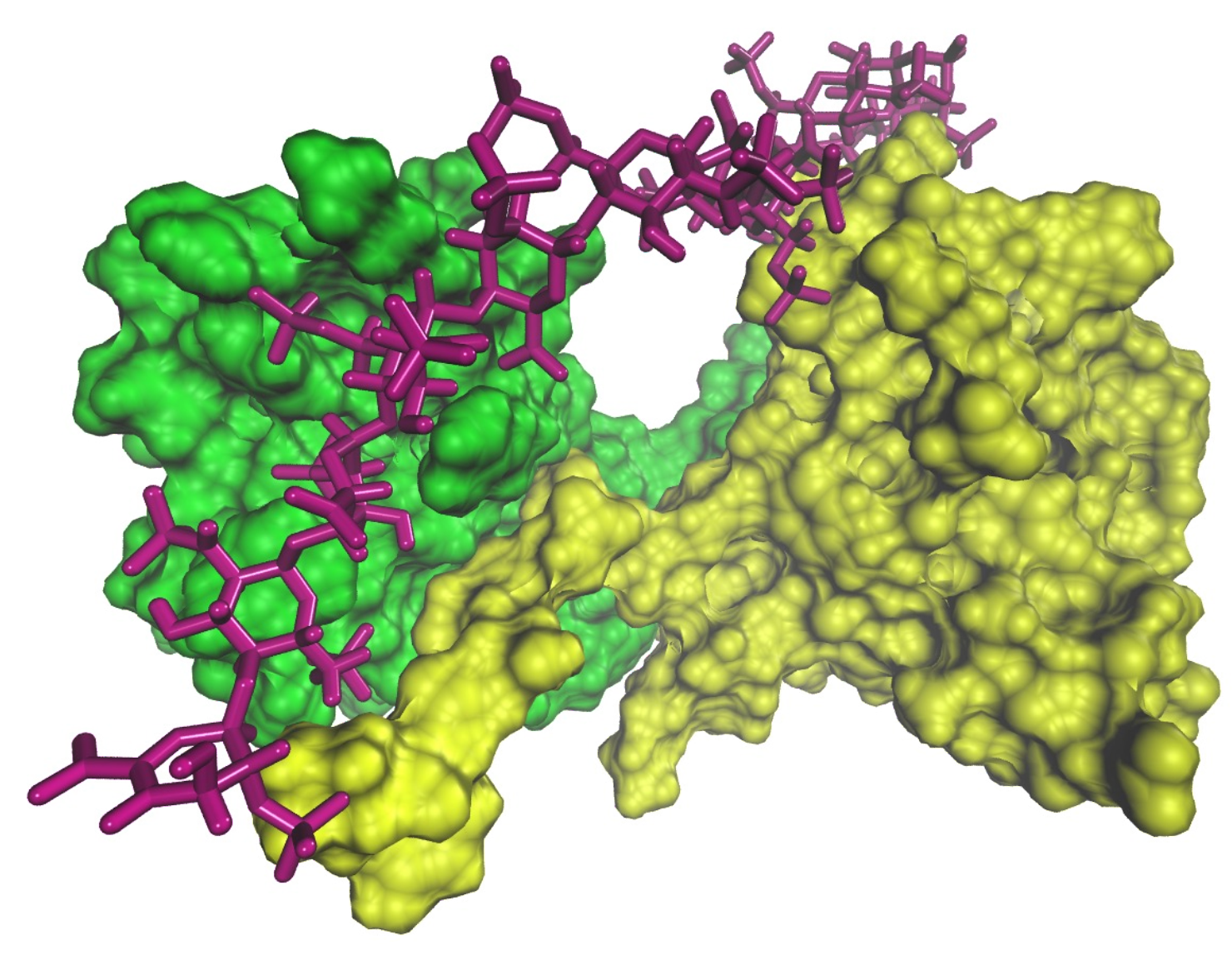

## **Video Editing**

- Not something I know lots about, but it exists:
- <https://itsfoss.com/best-video-editing-software-linux/>
	- KDENLIVE <https://kdenlive.org/>
	- OPENSHOT <http://www.openshot.org/>
	- FLOWBLADE MOVIE EDITOR <http://jliljebl.github.io/flowblade/>
	- LIGHTWORKS <https://www.lwks.com/>
	- BLENDER <https://www.blender.org/download/>
		- Blender was apparently used for Spider Man

#### **Languages**

- TCL and others
- I know TCL from VMD...

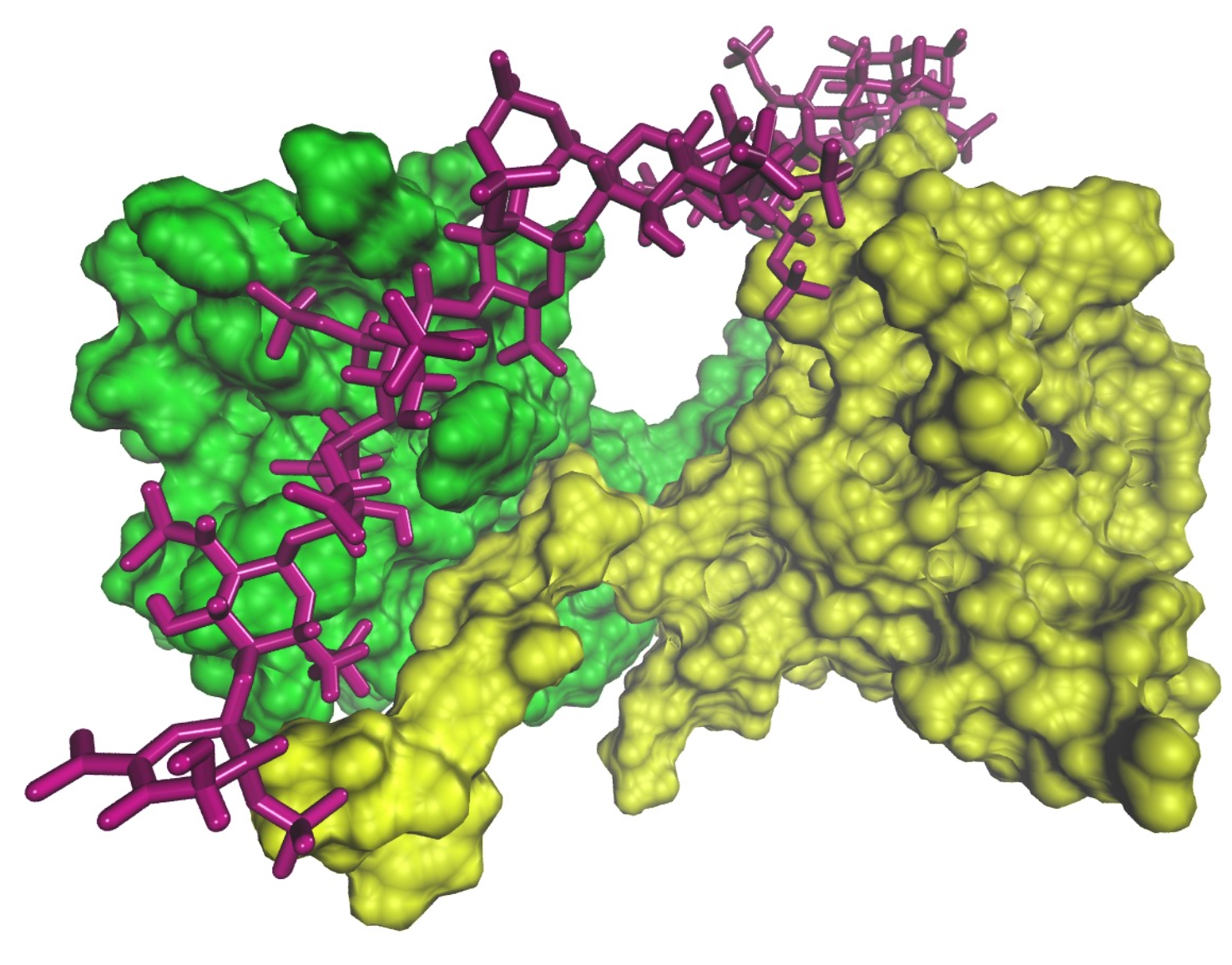

### **Probably Lots More**

- The point is that there are many options with Linux
- Questions? Want to explore something more?